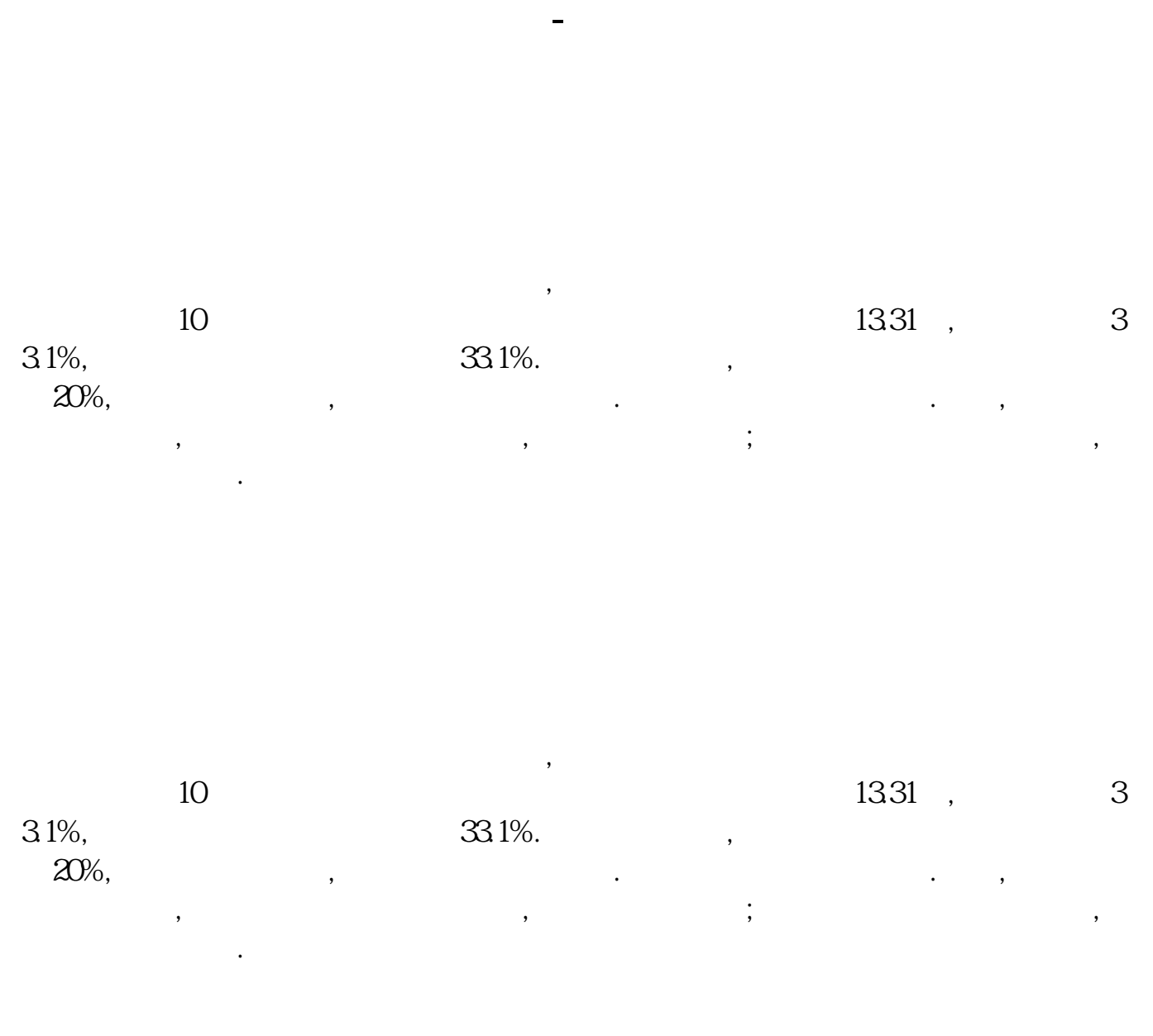

**k** ,

**三、为什么显示"客户禁止取款"股票资金转出时**

 $9 \t16$ 

 $1/4$ 

 $732100$   $734100$ 

**k**,

 $7*24$ 

 $\&$ quot;  $\&$ quo

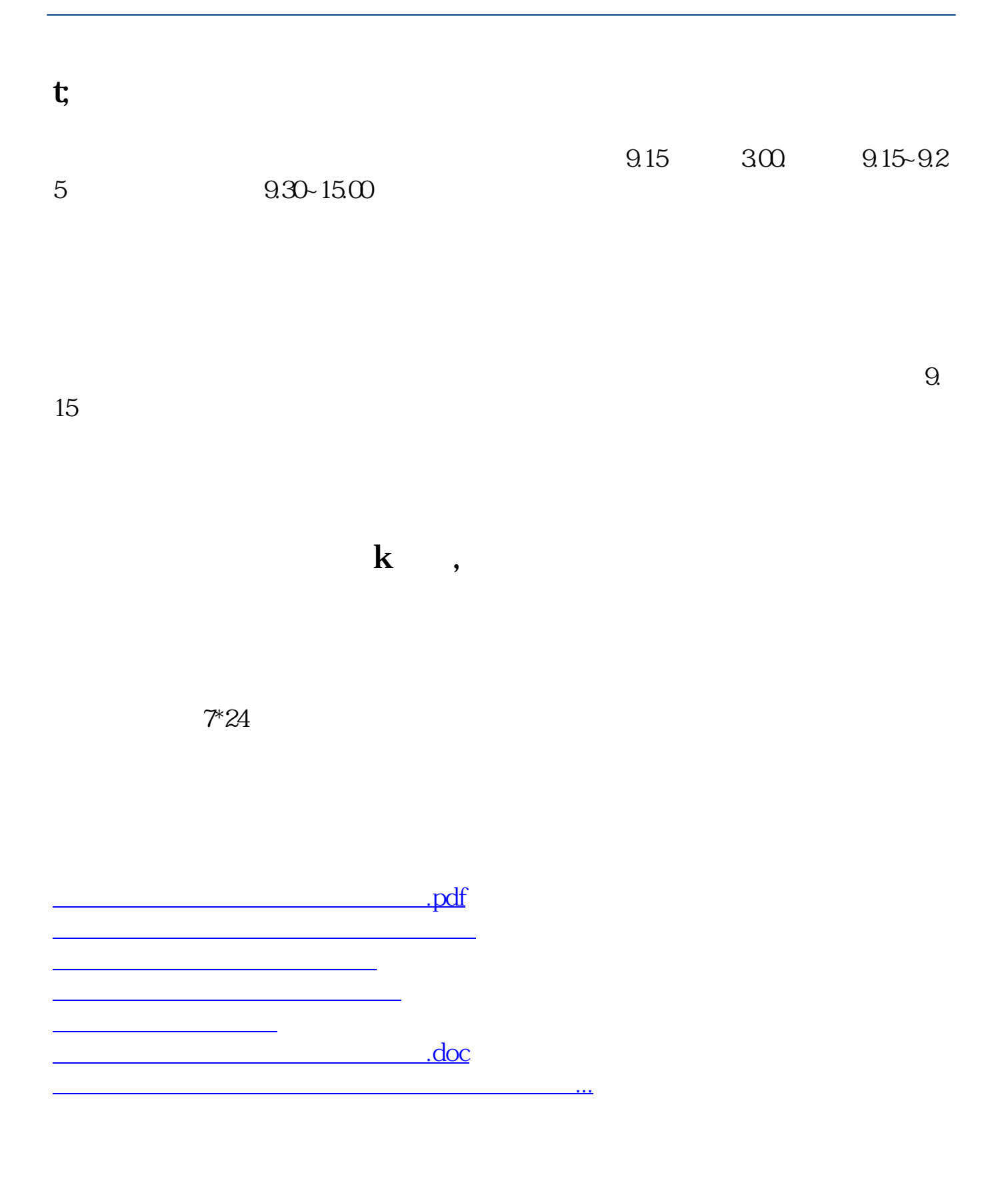

<https://www.gupiaozhishiba.com/article/2770322.html>